# **ifsStretch ifsStretch Ideas**

**R0 - 3 January 9, 2003 January 9, 2003 Ben Brown Ben Brown**

**IEEE802.3ah EFM Task Force January 2003**

# **Overview Overview**

- •**ifsStretching was added to Clause 4 during Project 802.3ae**
- •**Original need was for WAN Rate Adaptation**
- •**Current need is for FEC Rate Adaptation**
- •**Future projects may have different needs**
- •**Clause 4 should be extended generically**

### **ifsStretch ifsStretch for WAN for WAN**

- • **Rate adaptation for WAN PHYs requires a single byte of IFS for every 104 bytes of packet data – including IPG & Preamble**
- • **Packet lengths other than an integer multiple of 104 have the modulo 104 length carried into the equations for the next packet if that packet is immediately pending, otherwise it is dropped**

# **ifsStretch ifsStretch for FEC for FEC**

**/K/D/K/D/K/D/S/D/…/D/T/R/K/D/K/D/K/…/D/K/D/K/D/K/D/K/D/**

**/K/D/D/R/K/D/S/D/…/D/T/R/K/D/T/R/D/…/D/T/R/K/D/T/R/K/D/**

**/S\_FEC/ packet /T\_FEC\_1/ parity /T\_FEC\_2/**

- • **Rate adaptation for FEC PHYs requires 14 bytes of IFS for each packet to replace the /S/ with /S\_FEC/, the /T/ with /T\_FEC/ and for the additional /T\_FEC/ after the parity bytes**
- • **Rate adaptation for FEC PHYs also requires 16 bytes of IFS for every 239 bytes of packet data – including Preamble but not IPG – to add the FEC parity bytes**
- • **Packet lengths other than an integer multiple of 239 must always have an additional 16 bytes of IFS to add the FEC parity bytes required for this last partial FEC frame**

### **Rate Adaptation Rate Adaptation Mode Specific Constants Mode Specific Constants**

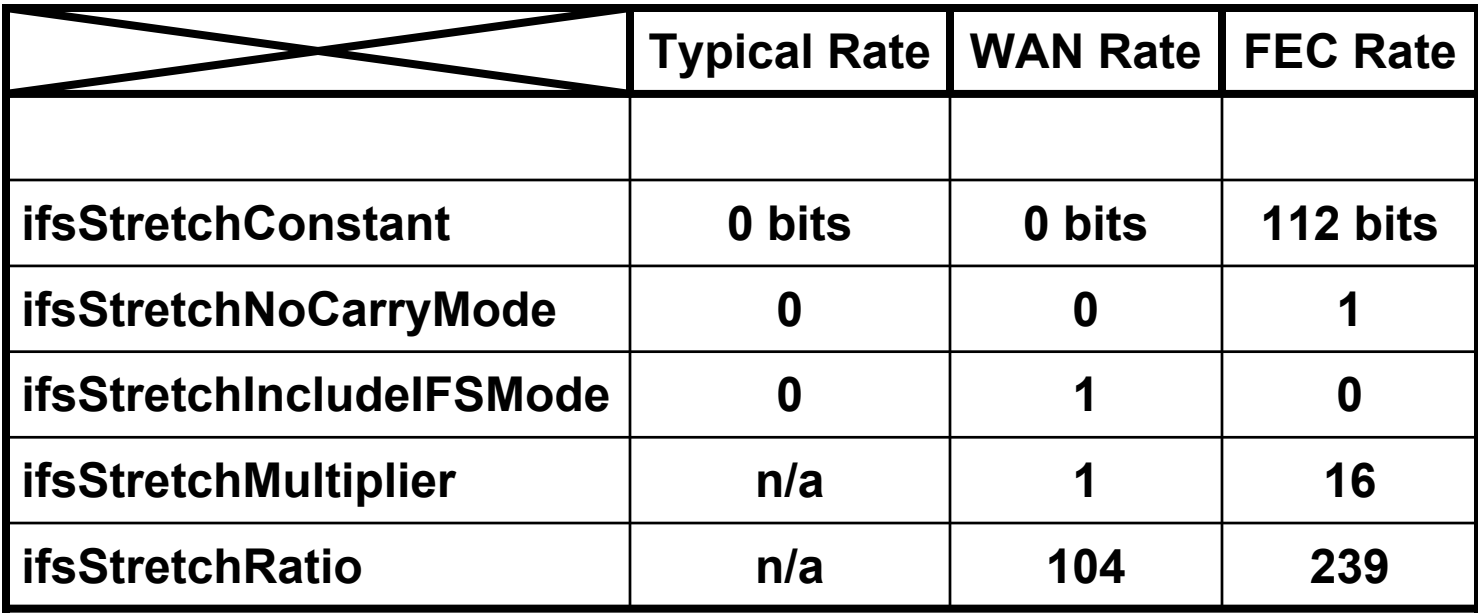

**IEEE802.3ah EFM Task Force January 2003**

# **Generic Equations Generic Equations**

•**Modify existing equations in the following processes in 4.2.8**

#### •**Deference Process**

**Wait(interFrameSpacing <sup>+</sup> ifsStretchConstant <sup>+</sup> (ifsStretchSize\*ifsStretchMultiplier\*8) + (ifsStretchNoCarryMode\*(ifsStretchCount>0)\*ifsStretchMultiplier\*8))**

**If (not frameWaiting or ifsStretchNoCarryMode) – clear ifsStretchCount**

#### •**BitTransmitter Process**

**ifsStretchSize := (ifsStretchCount <sup>+</sup> headerSize <sup>+</sup> frameSize <sup>+</sup> (ifsStretchIncludeIFSMode\*interFrameSpacing)) div ifsStretchRatio**

**ifsStretchCount := (ifsStretchCount <sup>+</sup> headerSize + frameSize <sup>+</sup> (ifsStretchIncludeIFSMode\*interFrameSpacing)) mod ifsStretchRatio**

> **IEEE802.3ah EFM Task Force January 2003**